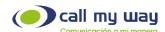

## Quality of service (QoS)

The quality of service consists of applying configurations on the company's edge equipment, with the objective to treat Teams communications with the appropriate QoS. As shown in the graphic below.

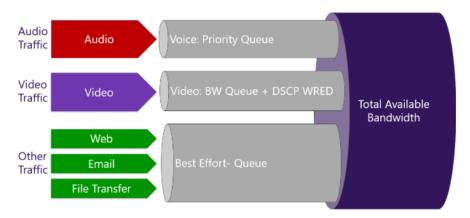

To carry out these configurations, you are provided with the lists of public IP addresses and related ports to carry out said configuration.

## Ports in UDP protocol

• 5060 / Range from 50000 to 60000

Public address:

50.23.70.242

50.23.31.10

64.73.216.64/28

216.15.161.160/27

190.113.98.24/29

190.113.80.128/29

108.170.55.83

184.164.135.112/29

131.153.150.59

Microsoft public addresses.

13.107.64.0/18

52.112.0.0/14

52.120.0.0/14

Ports in UDP protocol

Audio (highest priority): 50000

to 50019

Video calls: 50020 to 50039

Teams Add-ons: 50040 to 50059

https://docs.microsoft.com/en-us/microsoftteams/gos-in-teams

https://docs.microsoft.com/en-us/microsoftteams/prepare-network

<sup>\*</sup> Information taken from Microsoft information sources; reference links are attached below: